## SAP ABAP table DBDIFFINFO {Further Info on DBDIFF (Differences between DD and DB)}

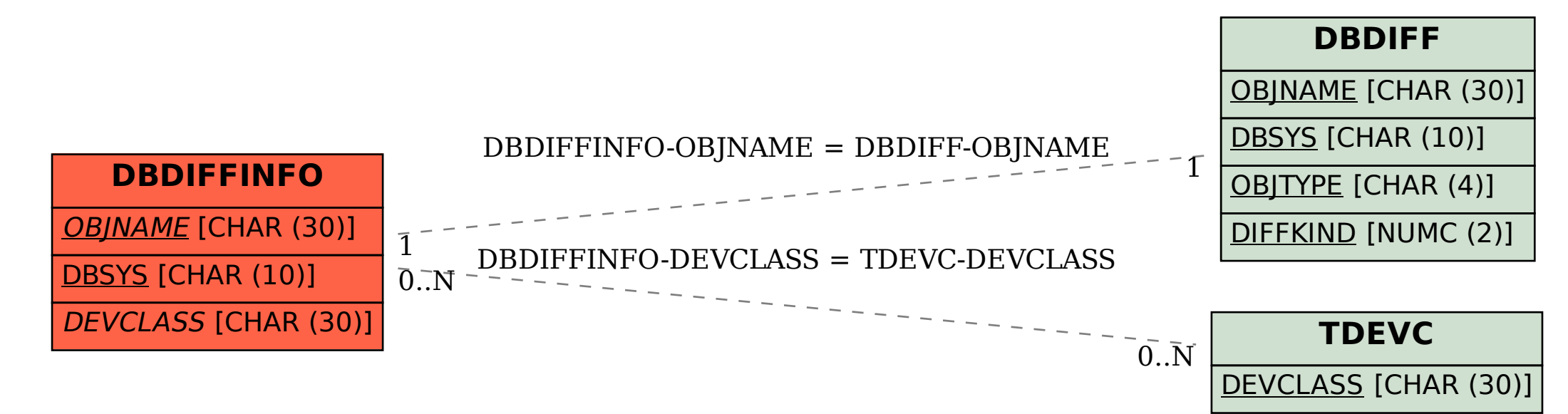